## **ctools - Action #4201**

## **Fit model without source before entering TS map look in comlixmap**

01/18/2023 08:40 AM - Knödlseder Jürgen

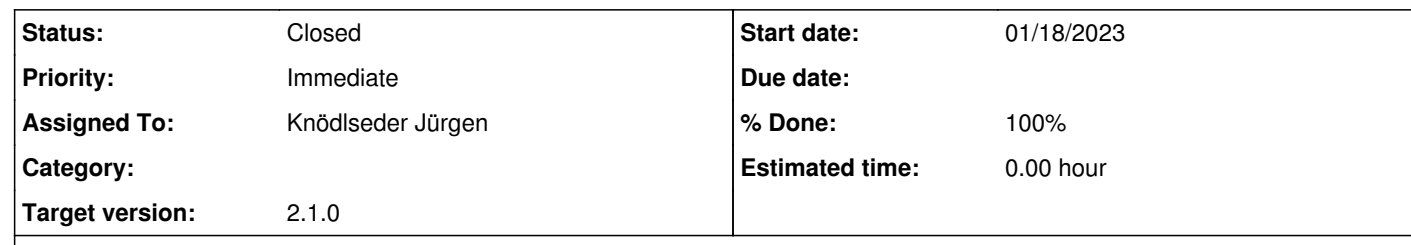

## **Description**

So far, comlixmap fits directly the model for a given test source position, requiring eventually many iterations. Before entering the TS map generation loop the script should first fit the model without the test source, so that each test position is only a moderate perturbation and requires less iterations.

## **History**

**#1 - 01/19/2023 08:47 AM - Knödlseder Jürgen**

*- Status changed from New to Closed*

*- % Done changed from 0 to 100*

I added a prefitting step to comlixmap